«Абай атындағы Қазақ ұлттық педагогикалық университеті» КеАҚ Директорлар кеңесінің 22 қарашадағы 2023 жылы №8 хаттамамен **БЕКІТІЛДІ** Директорлар кенесінің Төрағасы **Примашева Р.С.** 

## «Абай атындағы Қазақ ұлттық педагогикалық университеті» КеАҚ сыбайлас жемқорлыққа қарсы комплаенс қызметінің 2024 жылға арналған іс-шаралар ЖОСПАРЫ

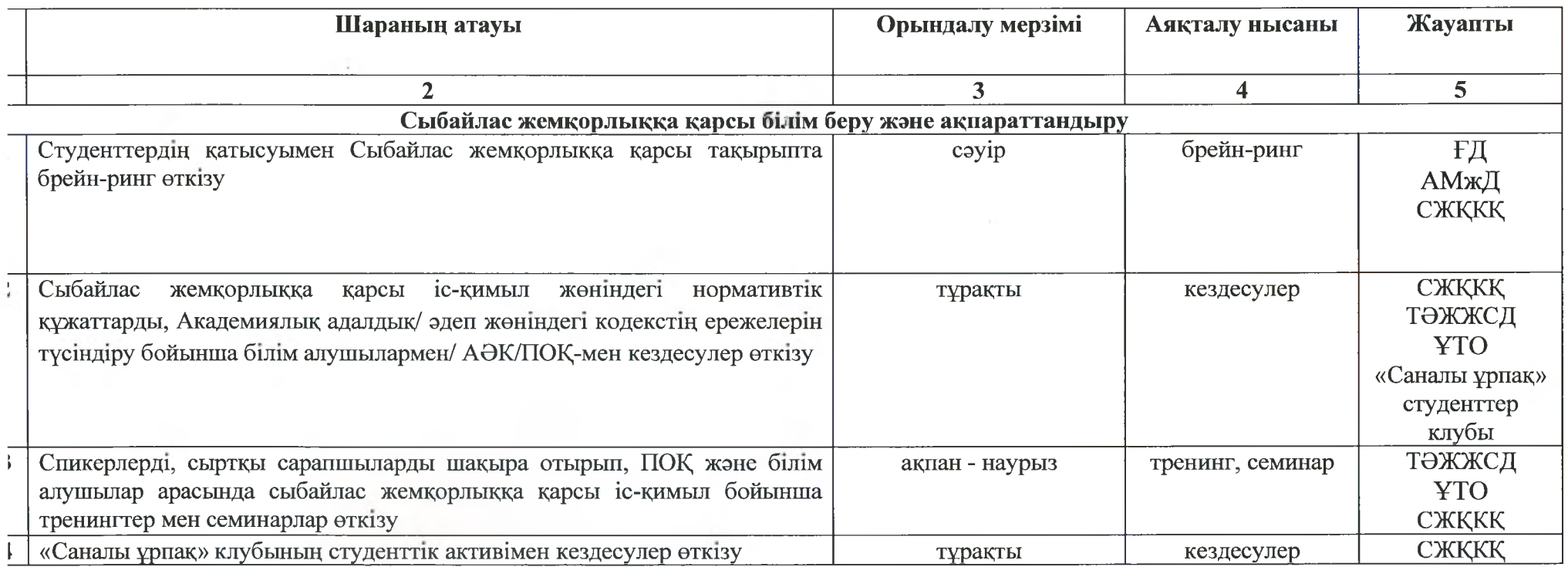

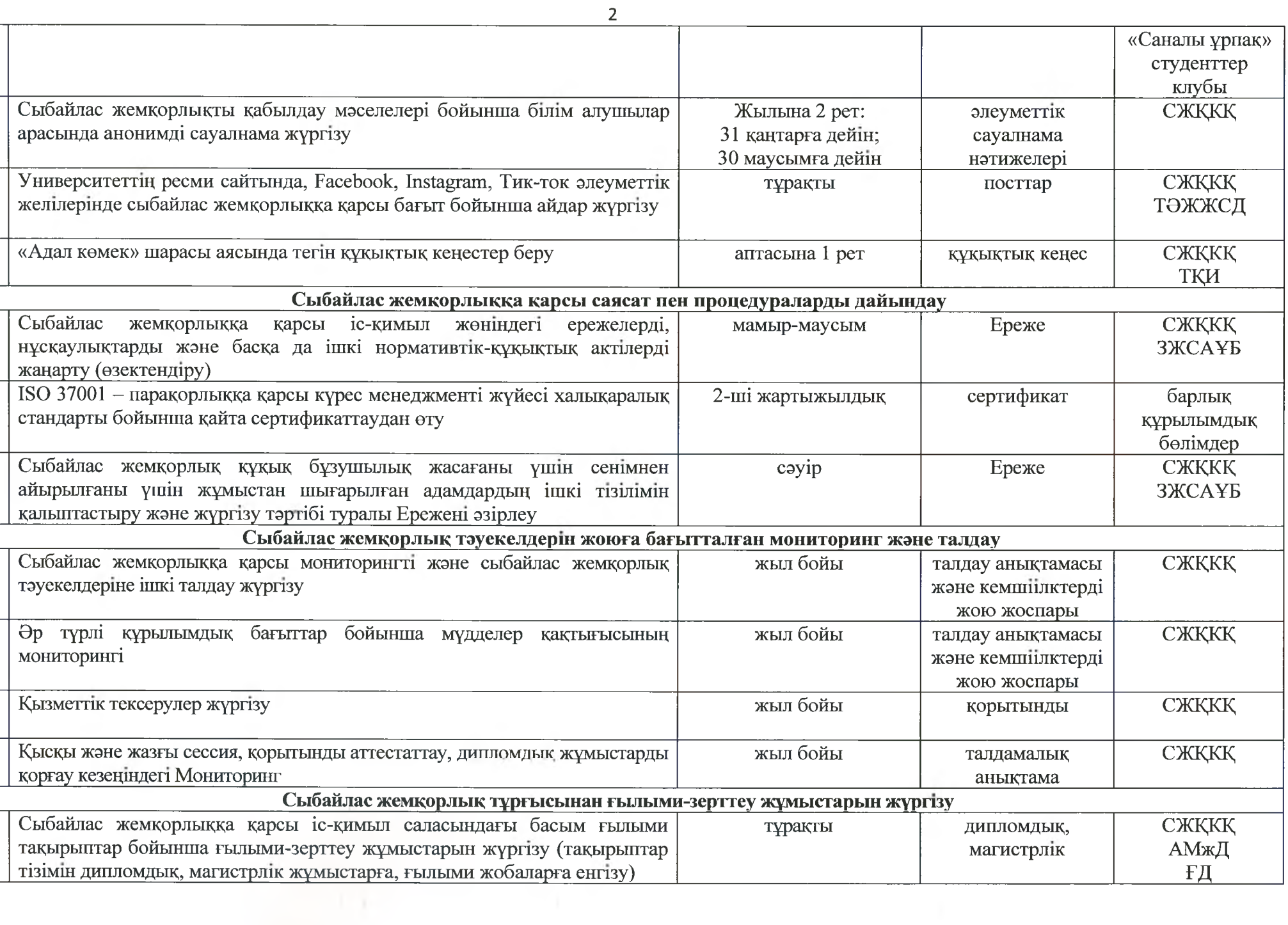

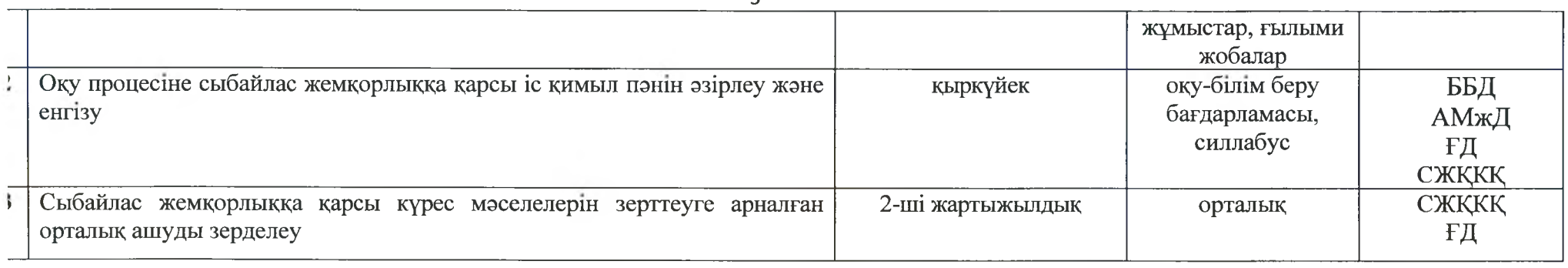

## ревиатуралар:

 $\mathbf{I}$ 

- **KKKK** - Сыбайлас жемқорлыққа қарсы комплаенс қызметі;
- Білім беру бағдарламалары департаменті; 江
	- Ғылым департаменті;
- Академиялық мәселелер жөніндегі департамент; МжД
- **KCAYE** - Заң жұмысы және сатып алуды ұйымдастыру басқармасы;
- Тәрбие, әлеуметтік жұмыстар және жастар саясаты жөніндегі департамент; ЭЖЖСД
- Ұлттық тәрбие орталығы; **TO**
- Тарих және құқық институты;  $X$

 $\overline{\mathbf{z}}$